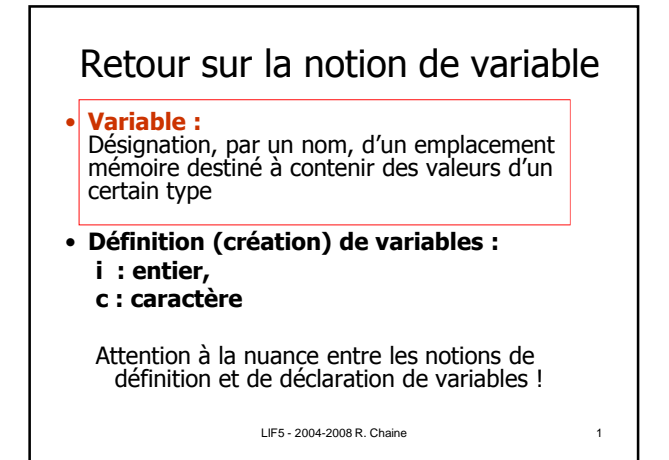

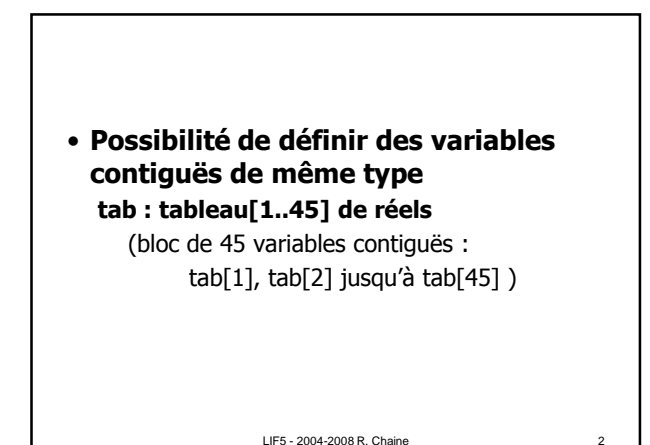

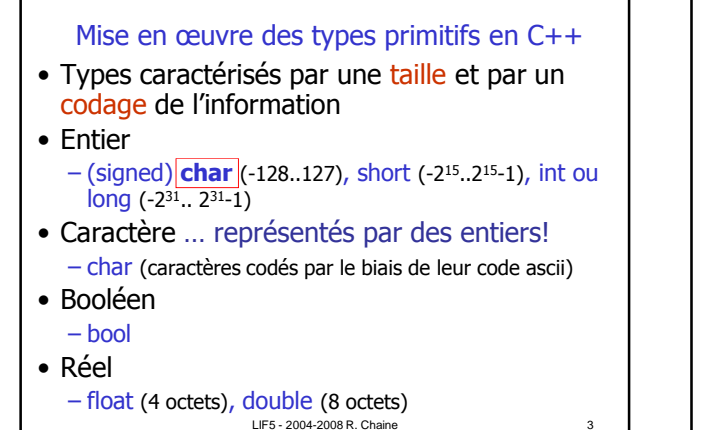

## **Codage**

- Représentation des entiers positifs par décomposition binaire
- Représentation des entiers négatifs par complément à 2 de leur valeur absolue ((complément à 1)+1)
- Représentation des réels en virgule flottante (-1)<sup>s</sup>\*2(exposant-décalage)\*1,M (norme IEEE)

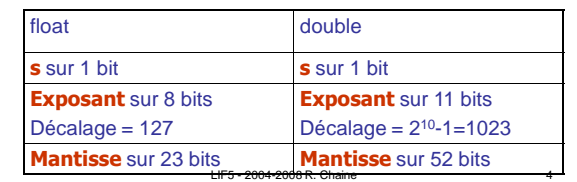

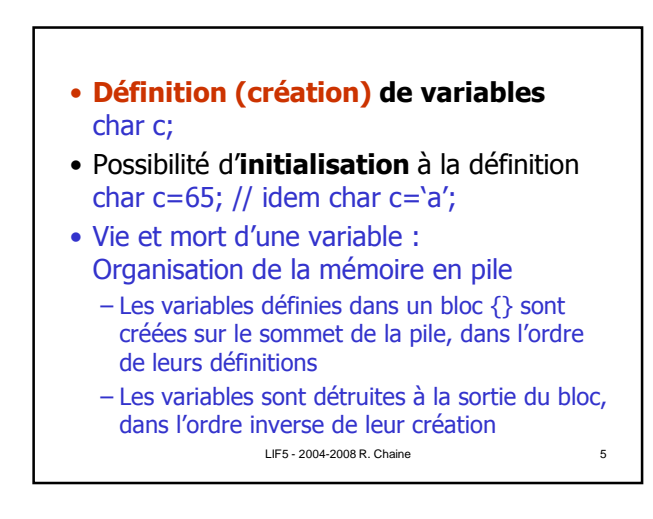

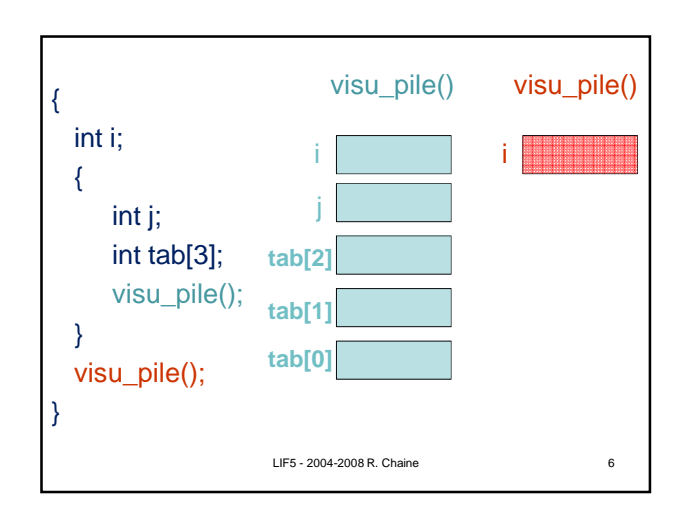

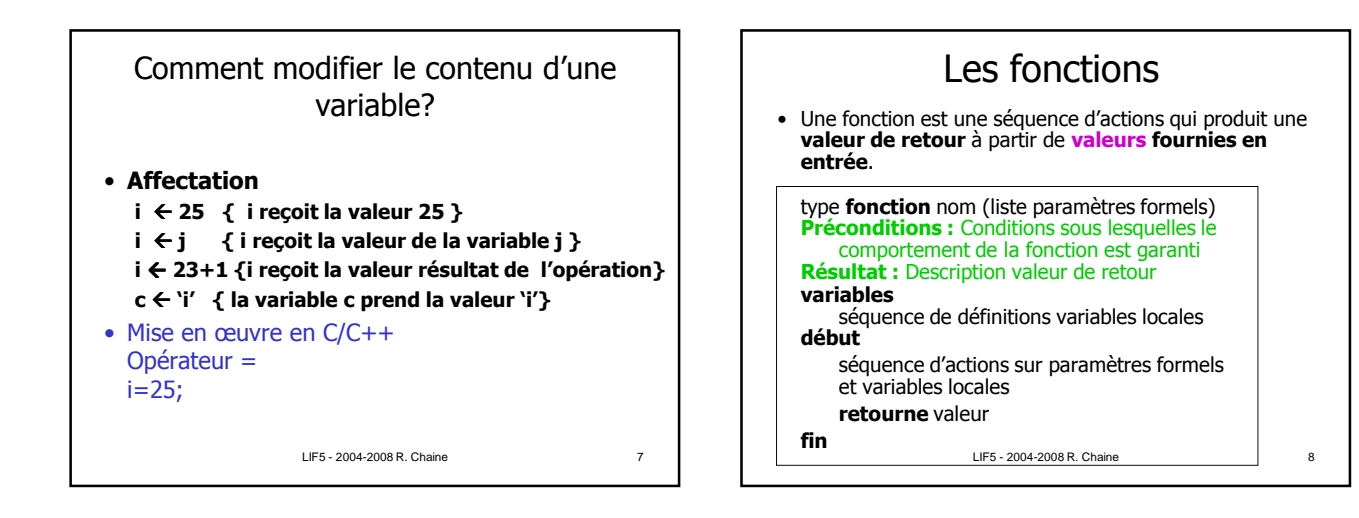

9 Paire\_de\_réels **fonction** racine(a : **réel**, b : **réel**, c : réel) Précondition : aX<sup>2</sup>+bX+c polynôme à racines réelles avec  $b*b-4a*c=0$  et  $a!=0$ Résultat : retourne le couple de racines du polynôme variables delta,x1,x2 : réel début delta  $\leftarrow$  b\*b – 4\*a\*c  $x1 \leftarrow (-b + sqrt(detta))/2 * a$  $x2 \leftarrow (-b - sqrt(delta))/2^*a$ retourne (x1,x2) fin

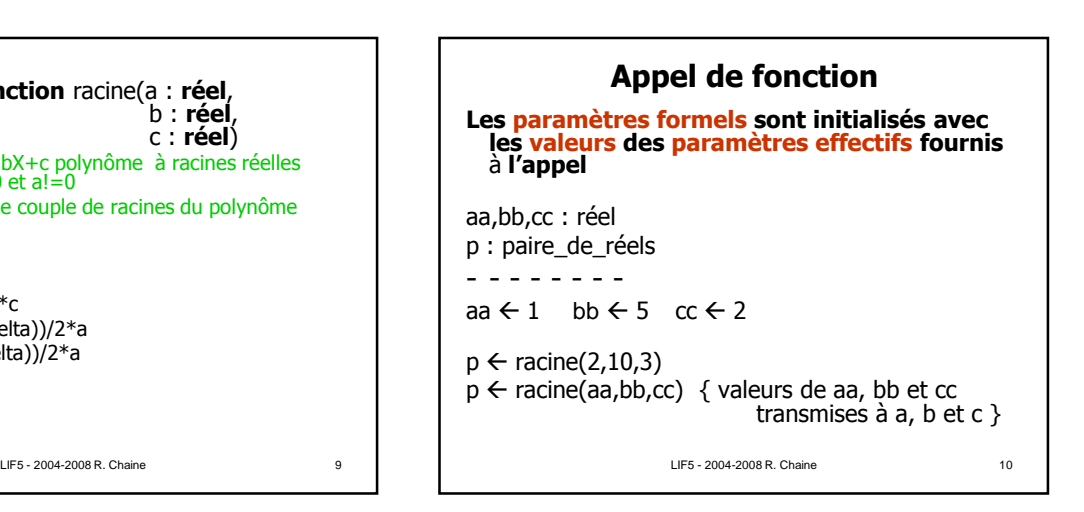

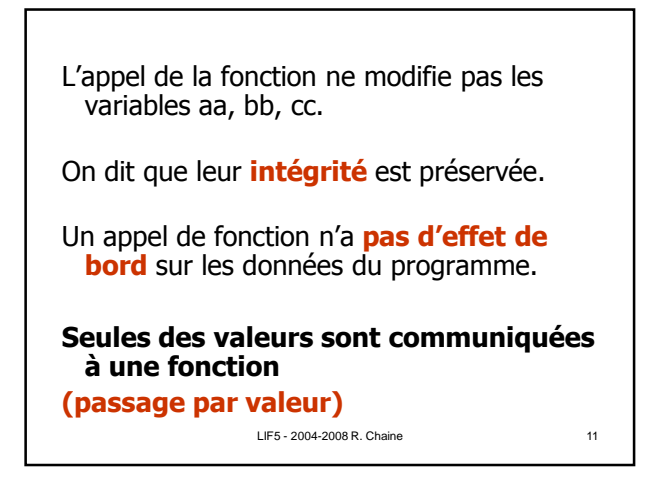

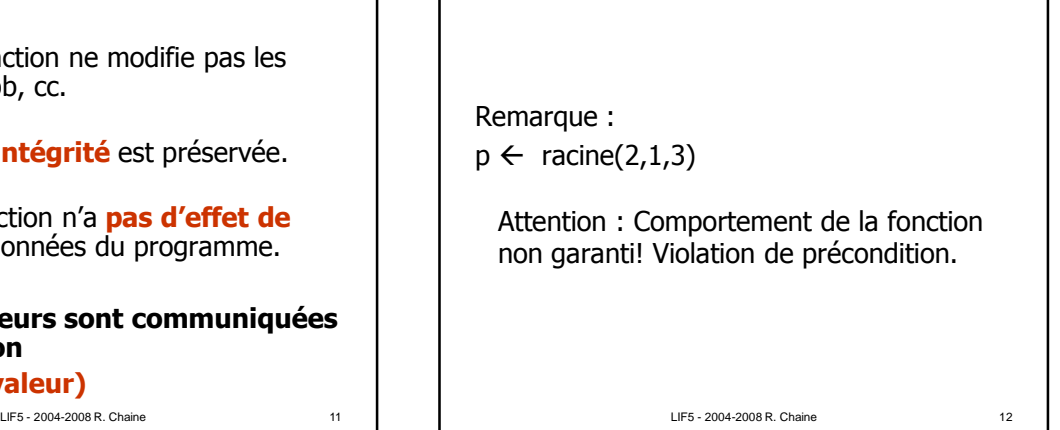

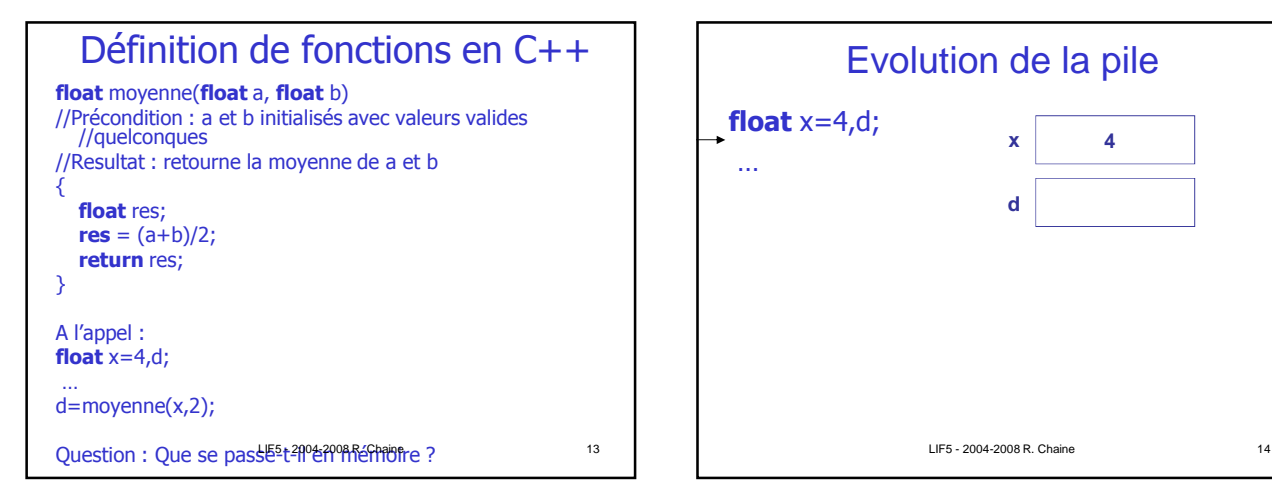

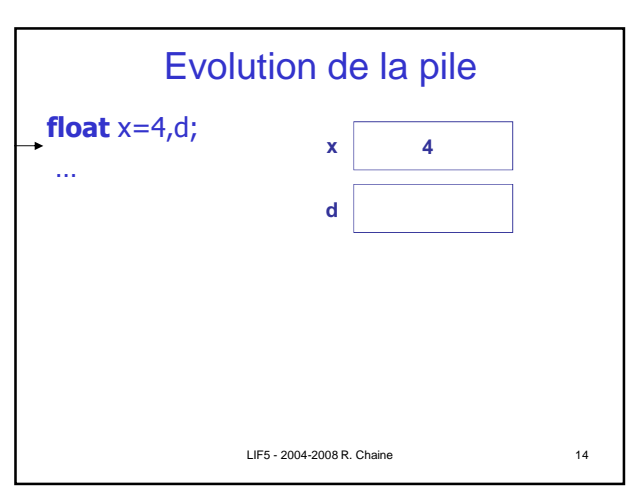

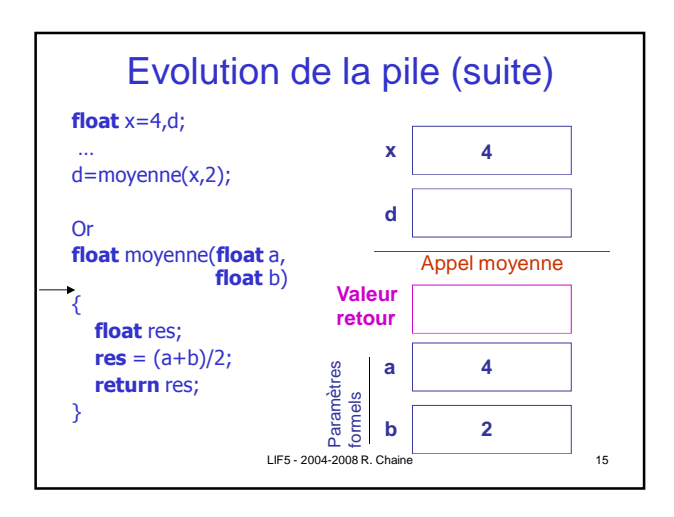

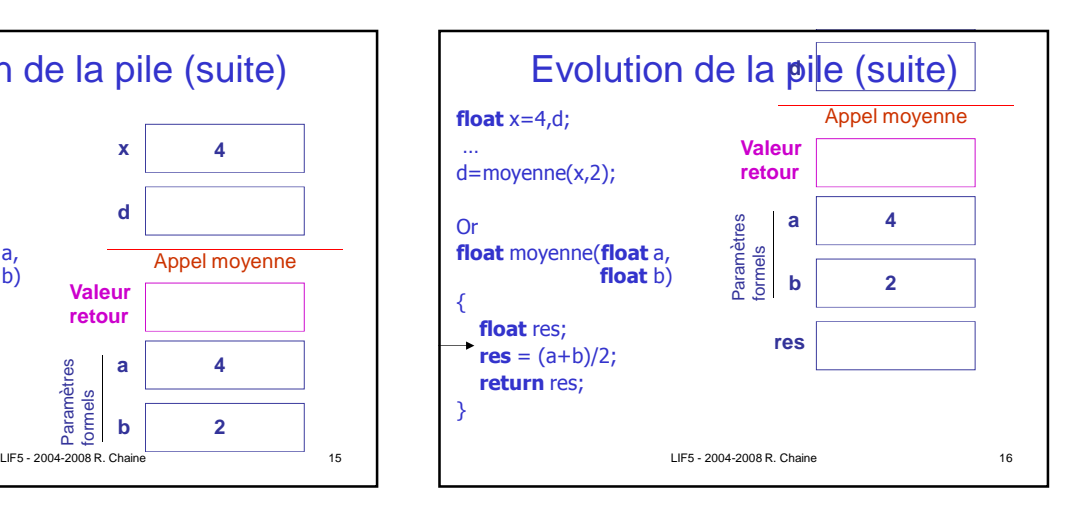

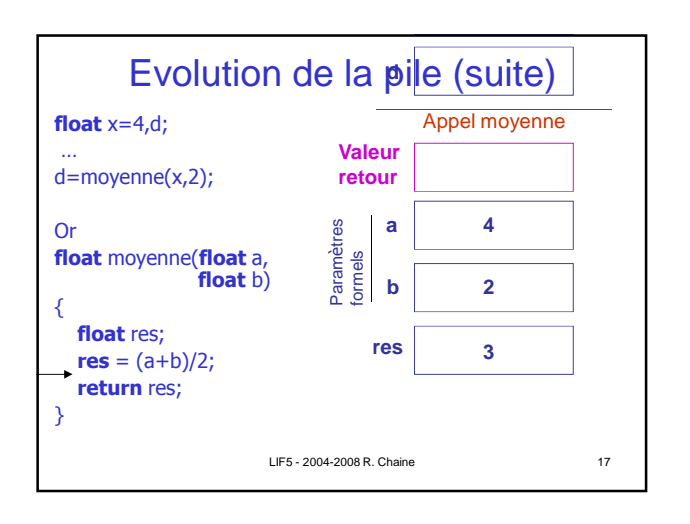

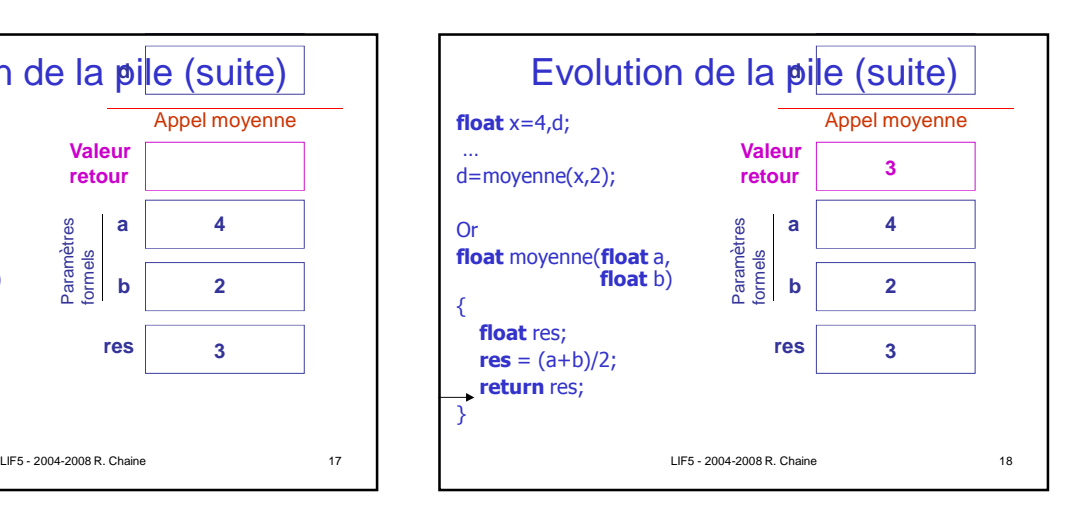

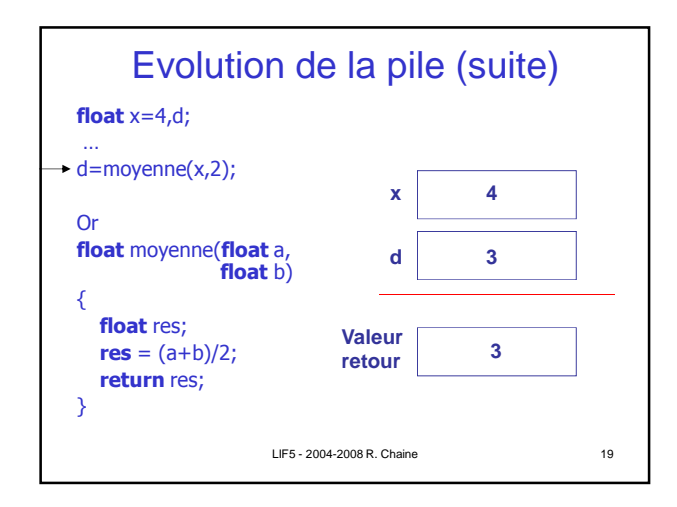

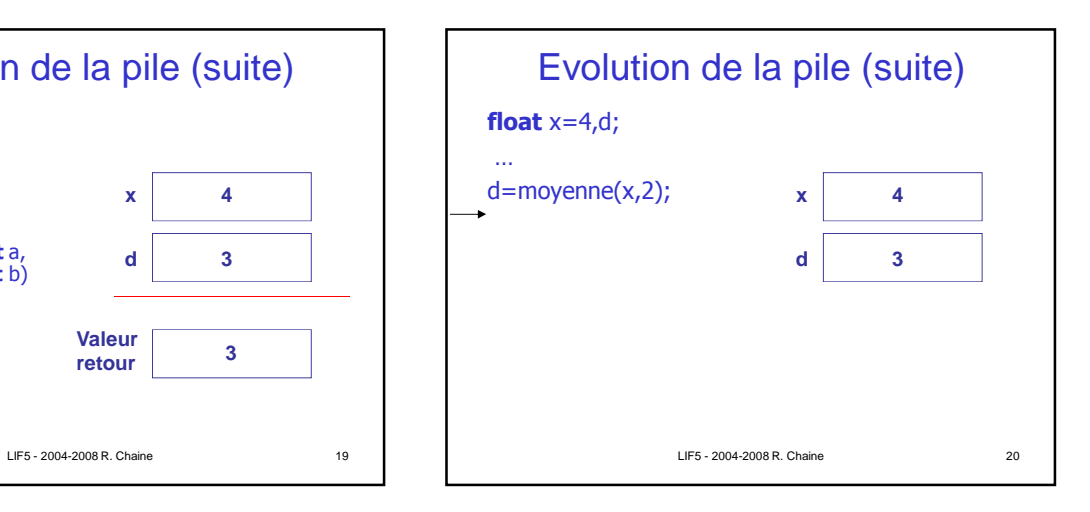

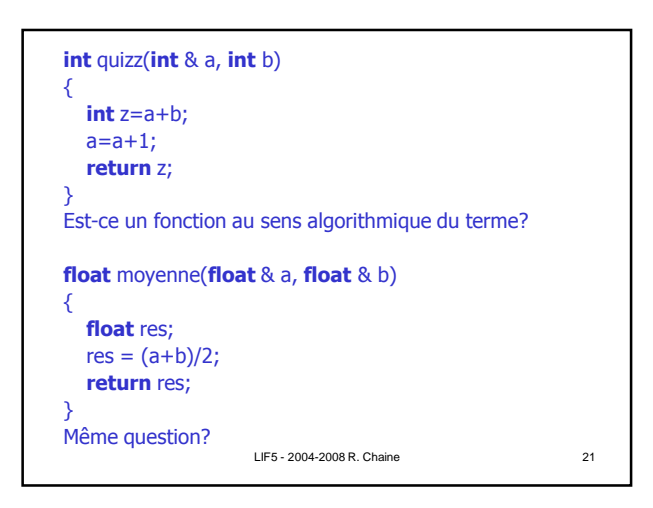

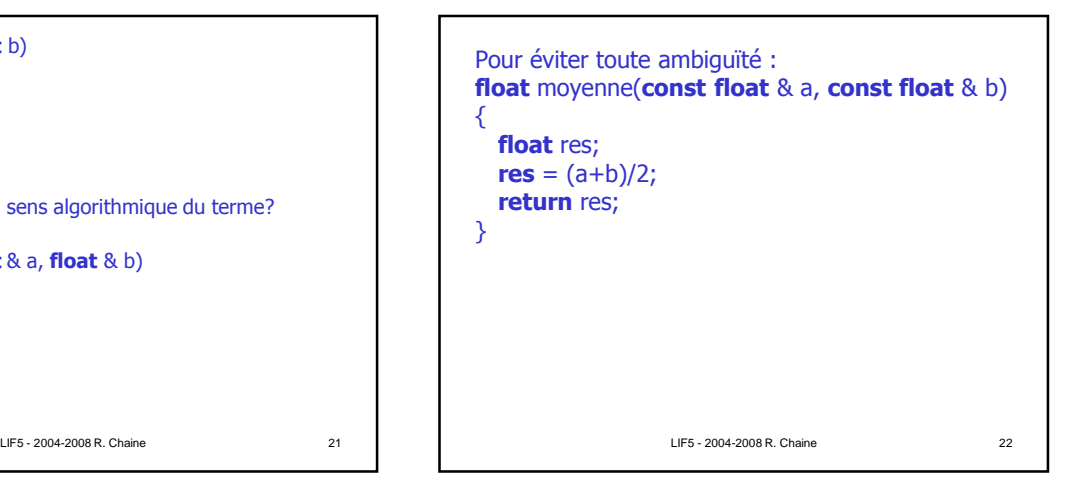

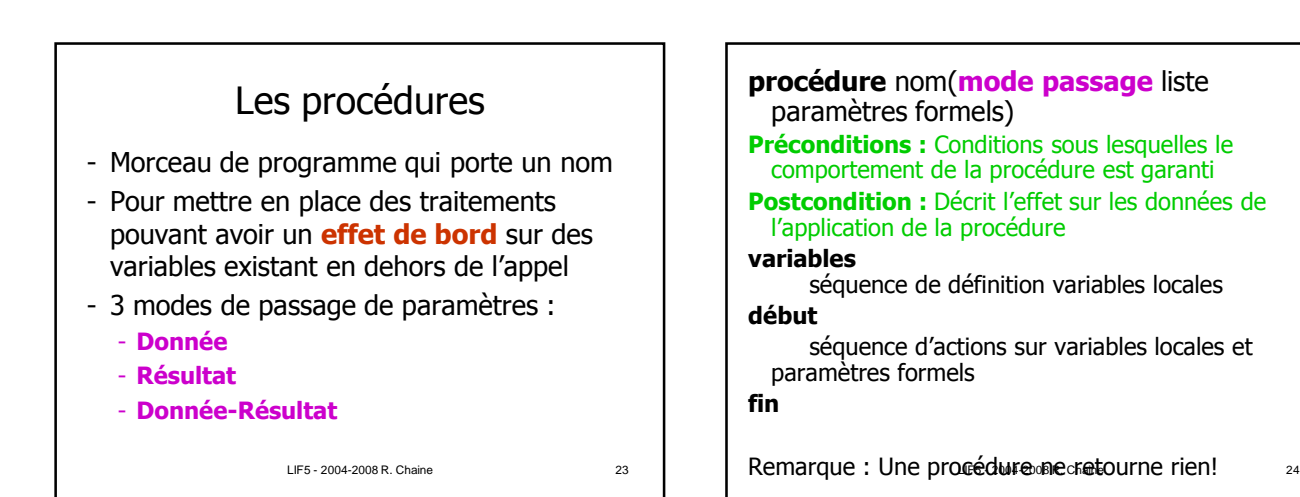

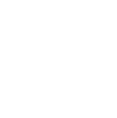

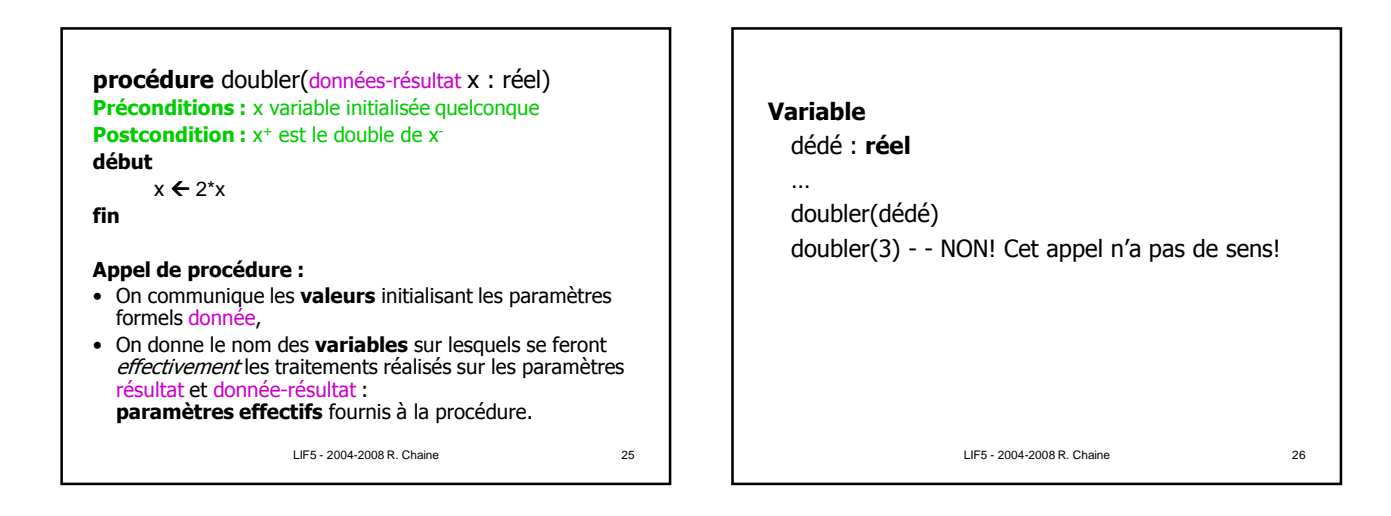

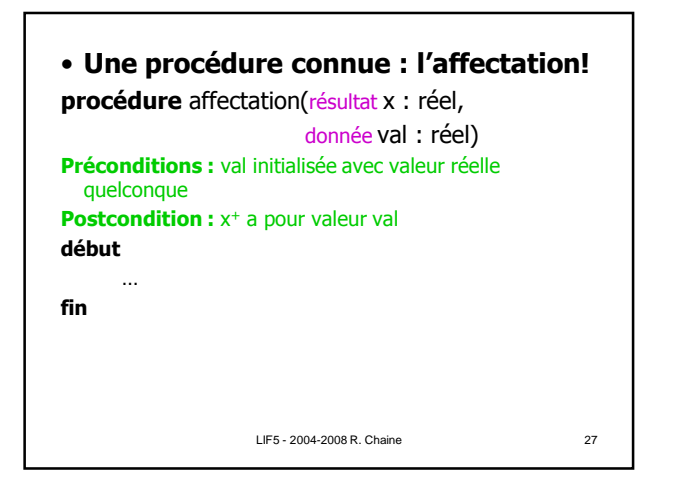

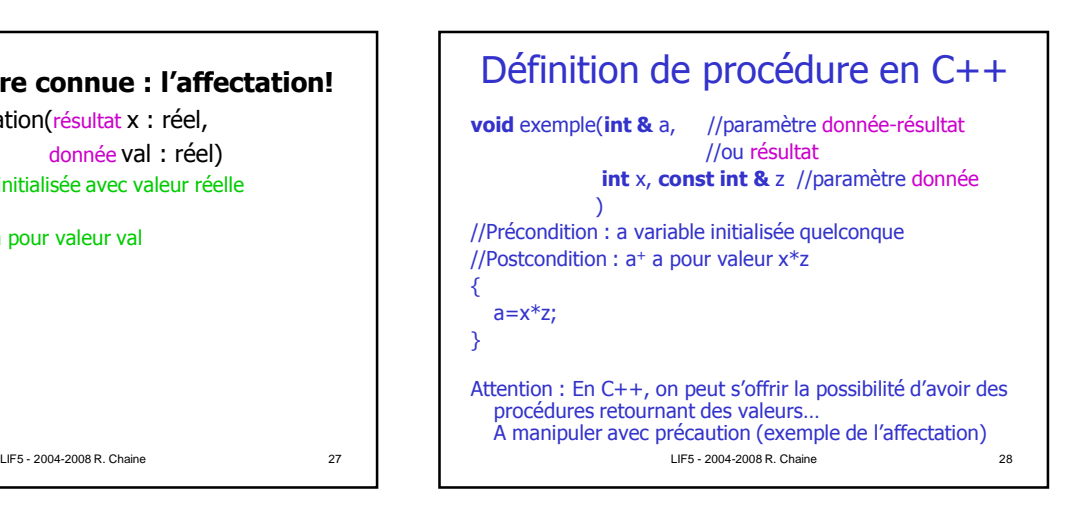

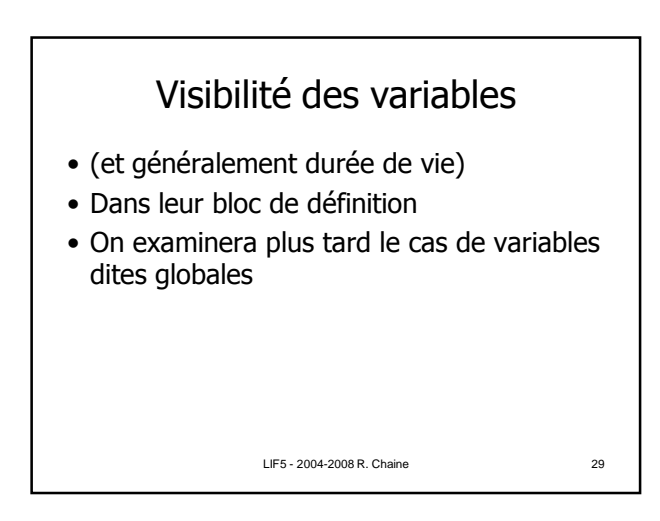

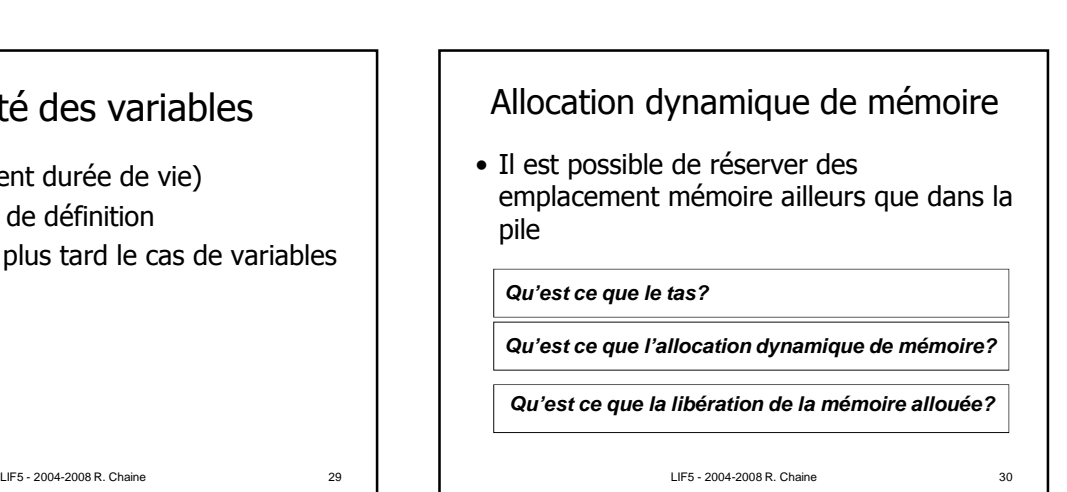

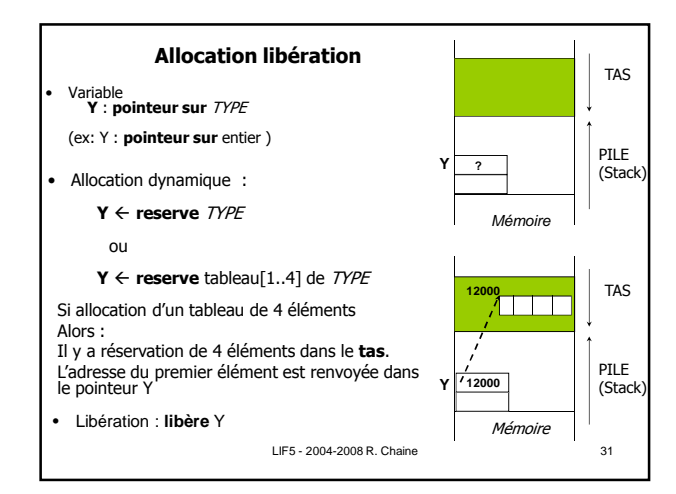

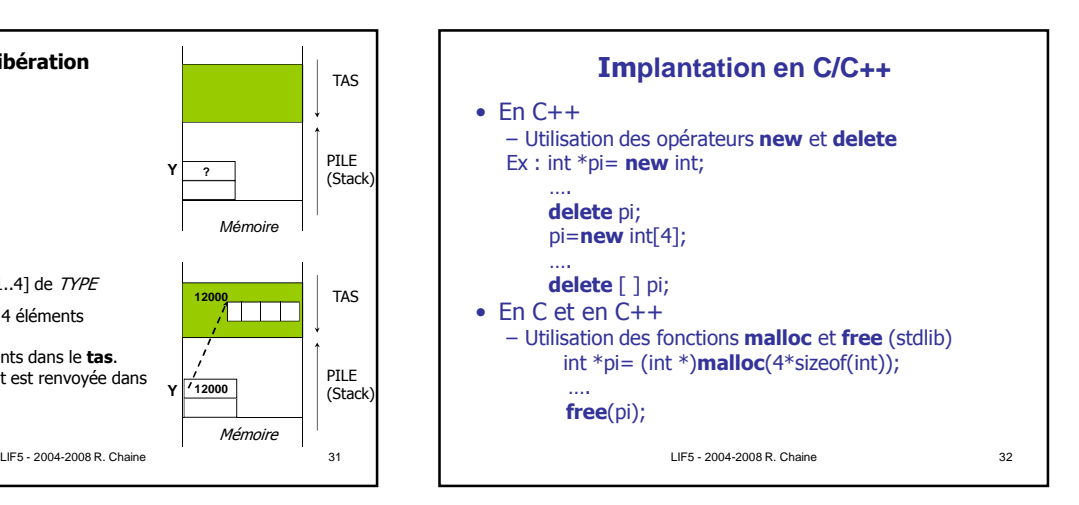

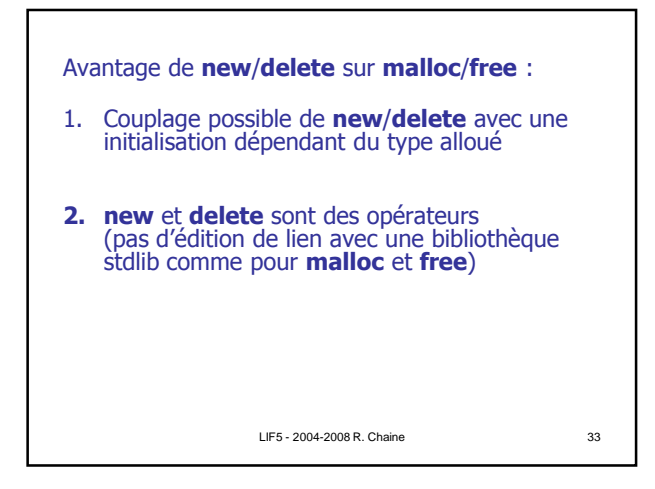

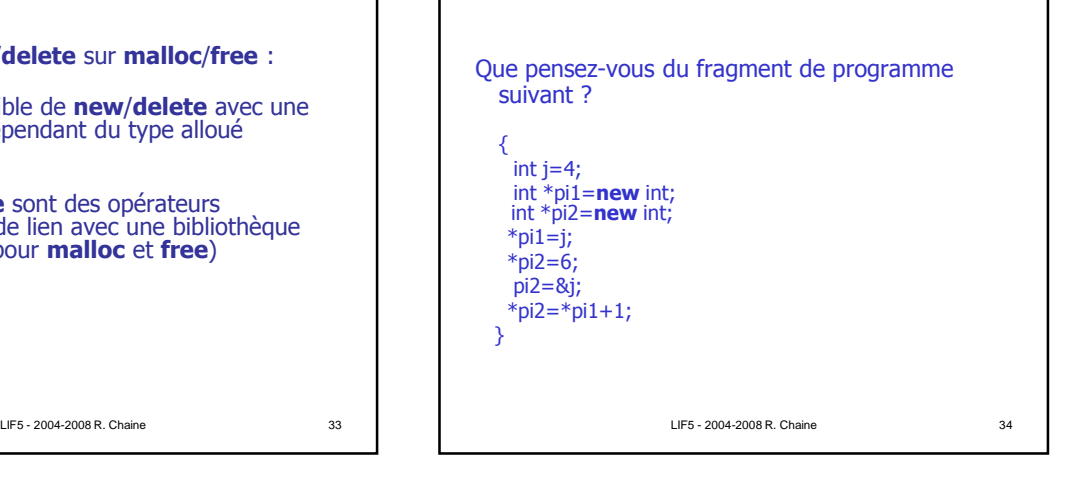

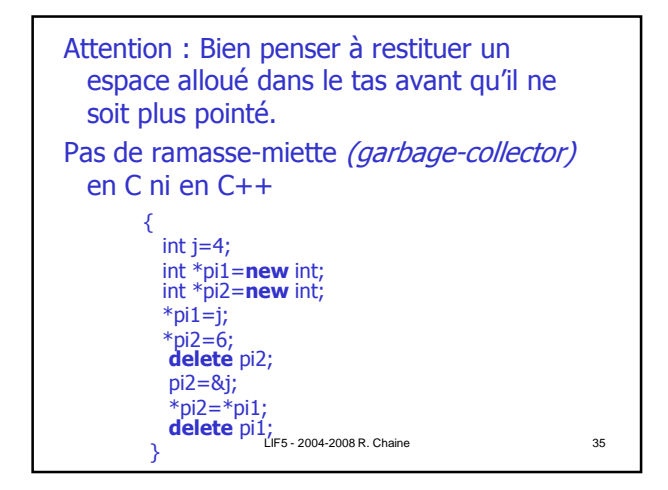

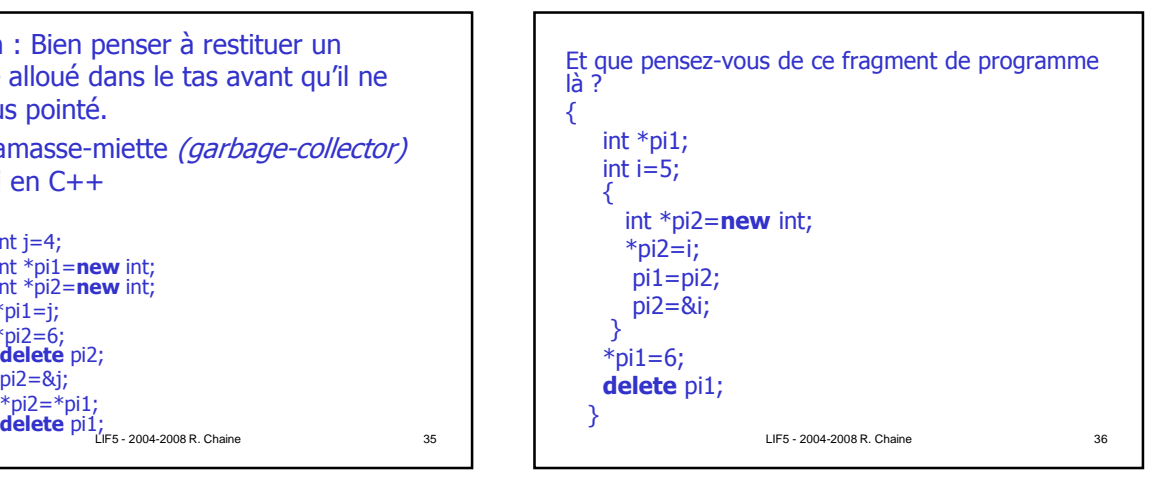